# **INTERNATIONAL INDIAN SCHOOL, DAMMAM** COMPUTER SCIENCE

Name: Worksheet No: 4

Class: 1 Sec: Roll No: Date:

# **COMPUTER – KEYBOARD**

We use a pencil or a pen to write in our noteook. Likewise, we need a keyboard to **We** use a pencil or a pen to write in our noteook. Likewise, we need a keyboard to type characters, words or sentences on a computer.

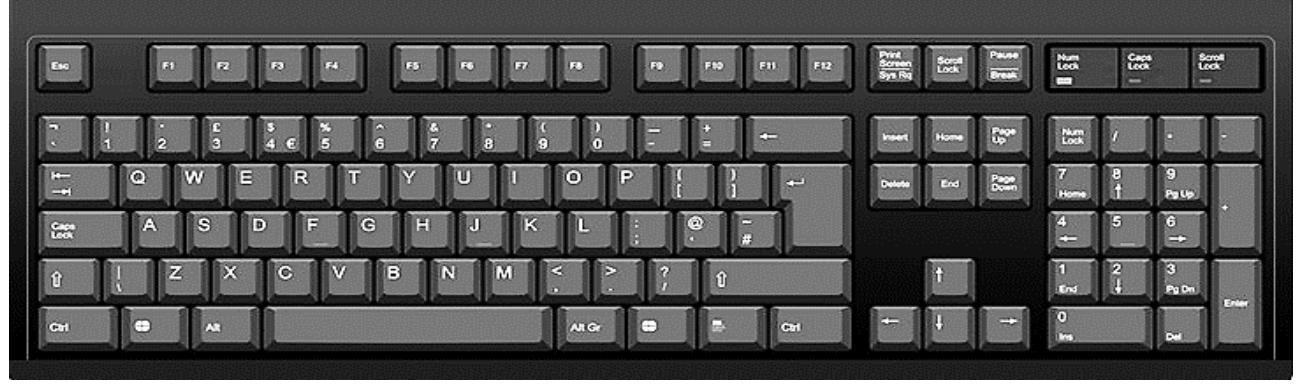

This is a Keyboard. It is used to type words and numbers in to the computer.

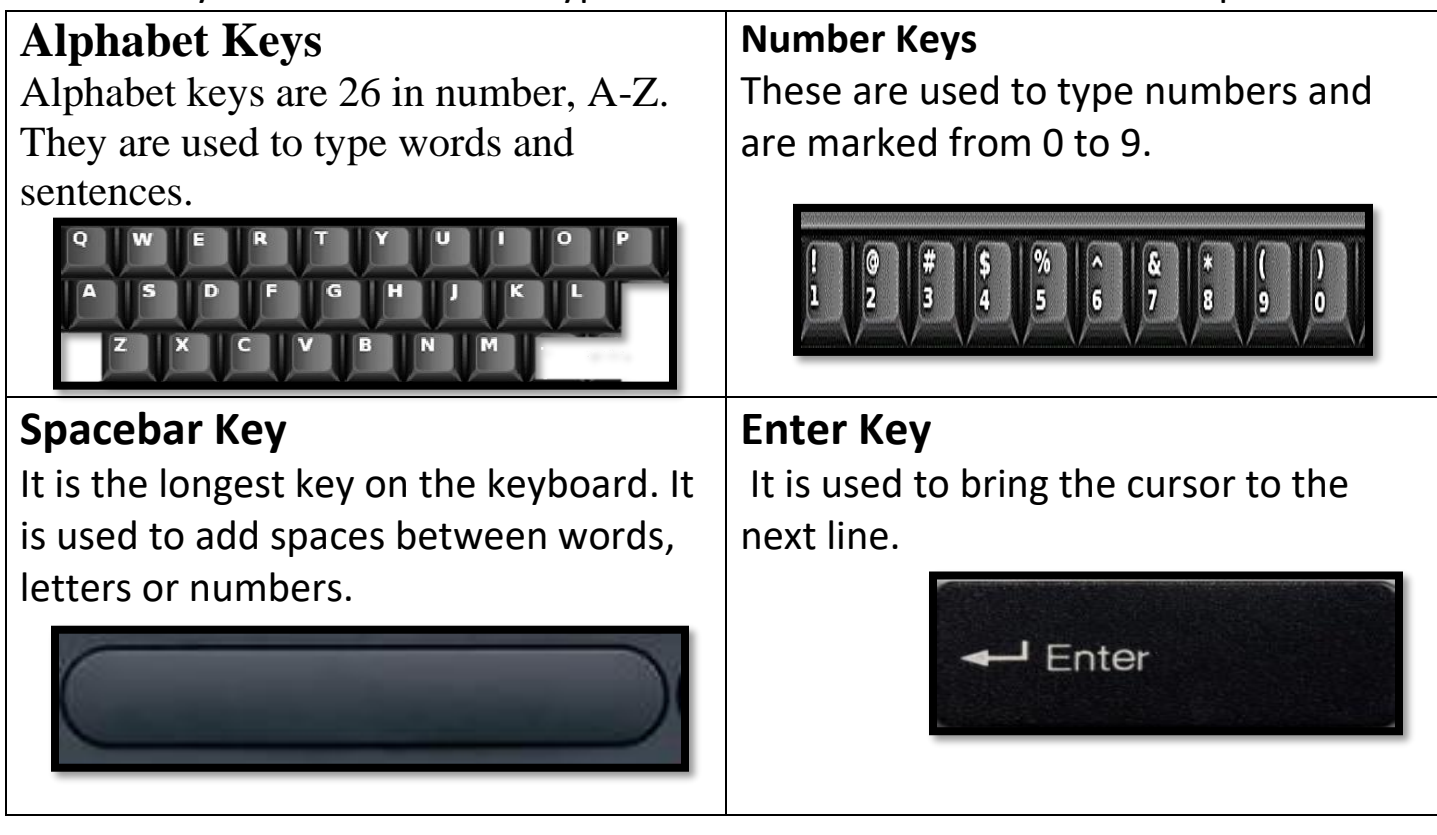

### **Backspace Key**

It works like an eraser. By pressing this key, you can erase the letters one by one left to the cursor.

### - BackSpace

**Caps Lock Key**

The Caps Lock is used to type capital letters.

**Caps Lock** 

### **Cursor**

It is a blinking line (|) on the monitor.

# **A. Circle the correct answer from the bracket.**

- 1. A computer has a keyboard with (four / **many**) keys.
- 2. The keys on which alphabets are written are called (**alphabet** / number) keys.
- 3. The (Caps Lock / **Spacebar**) key is used to add blank spaces between the words.
- 4. The keys on which number are written are called (Alphabet / **Number**) keys.

### **B. Match the following**

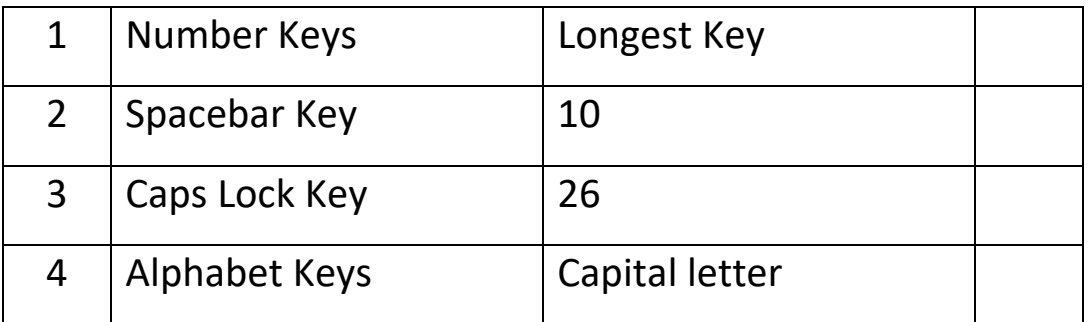

# **C. Colour the Keyboard**

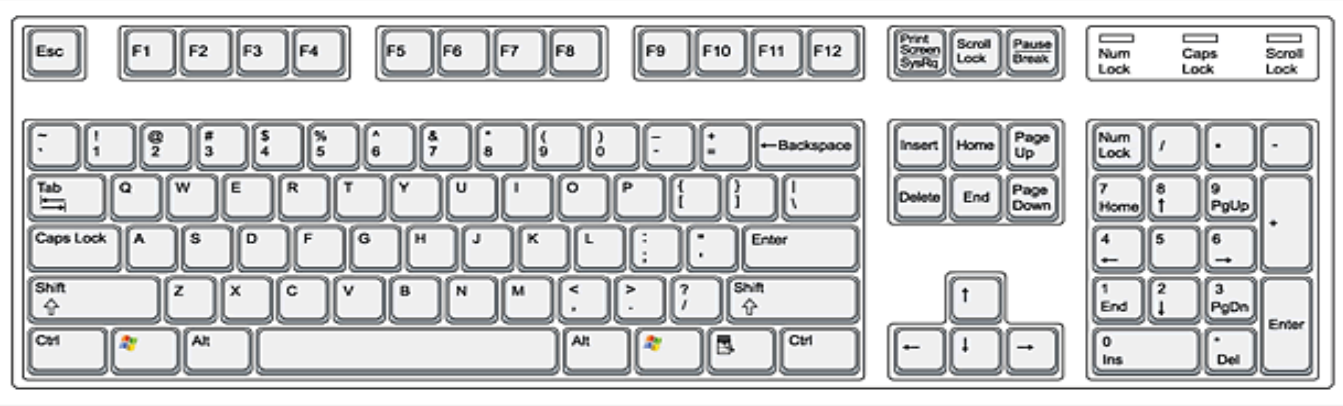

- **Alphabet Keys - Red**
- **Number Keys – Green**

# **INTERNATIONAL INDIAN SCHOOL, DAMMAM** COMPUTER SCIENCE Name: Worksheet No: 5 Class: 1 Sec: Roll No: Date: **MOUSE I can use a mouse**, *To draw pictures. To play games. To select items on the monitor. To double-click items to open them. To scroll page up and down. To drag and drop items from one place to another.* **Mouse actions:**  $\bigstar$  LEFT CLICK **K** RIGHT CLICK  $\bigstar$  DOUBLE CLICK  $\bigstar$  scroll **How to hold a mouse? Mouse Pointer**

**Pointer**

- I. Circle the correct answer.
	- 1. A mouse help us to (write / **draw**) pictures.
	- 2. The small arrow on the monitor is known as (key/ **mouse pointer**).
- II. Write T(True) or F(False):
	- 1. A mouse has five buttons.
	- 2. A mouse helps to select any item on the monitor.

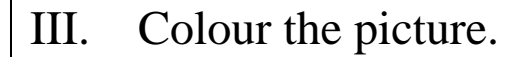

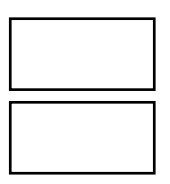

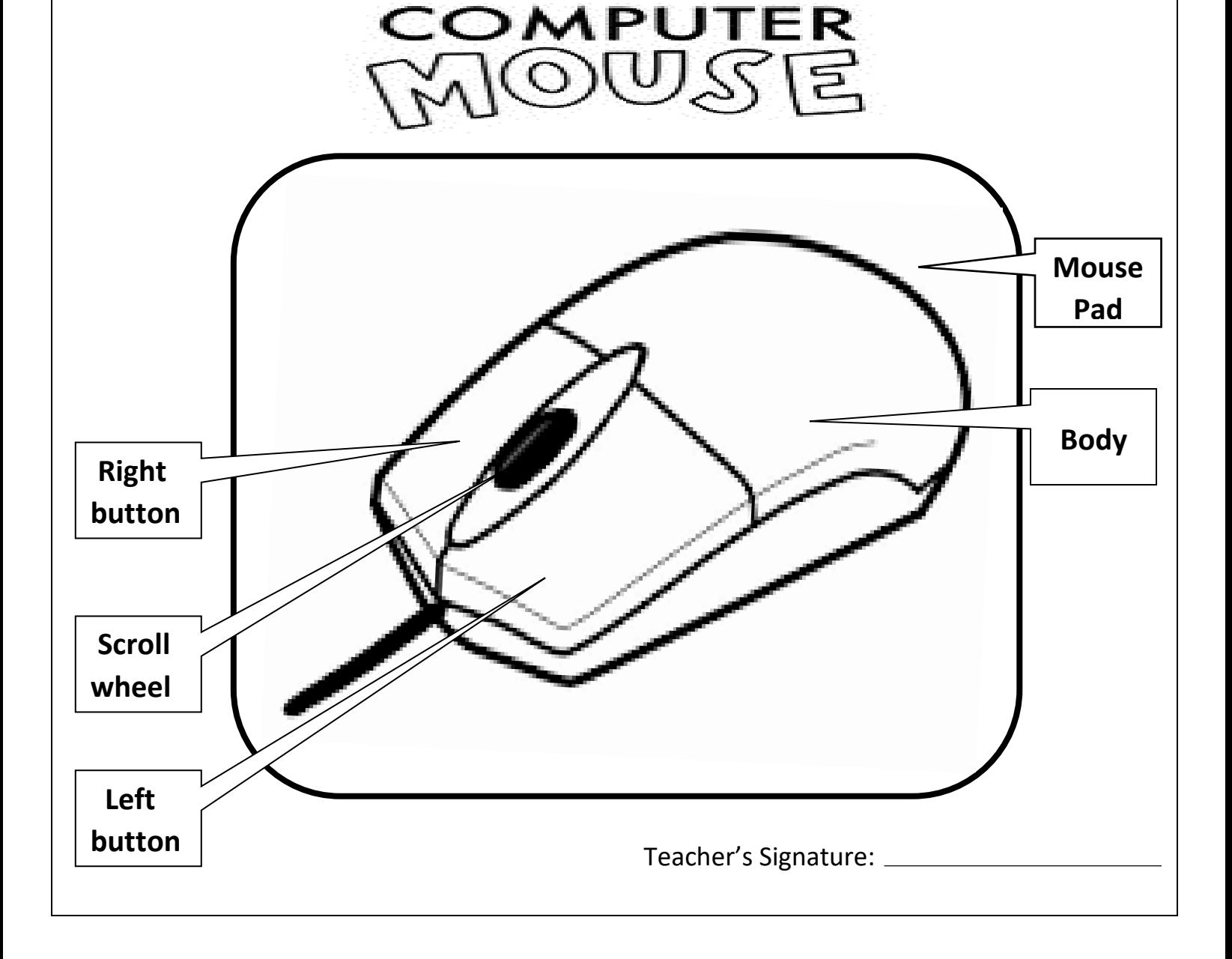

# **INTERNATIONAL INDIAN SCHOOL, DAMMAM** COMPUTER SCIENCE Name: Worksheet No: 6 Class: 1 Sec: Roll No: Date: **CPU - Central Processing Unit** Just like the **human brain**  controls the entire body, the **CPU**  controls the computer

- Like you have a brain to think and understand, similarly,
	- A computer also has a brain, which is called **CPU.**
- The full form of **CPU** is the **Central Processing Unit.**
- **CPU** controls all the activities of the computer.
- **CPU** is called the **brain** of the computer.
- $\triangleright$  It is present inside the CPU box.
- All the parts of the computer are connected to the **CPU.**
- CPU contains Power ON button.

# **I. Circle the correct answer.**

- 1. (**CPU** / Printer) controls all the activities of the computer.
- 2. All the parts of the computer are connected to the (**CPU** / Mouse).

# **II. Write True or False.**

1. CPU stands for Central Processing Unit.

2. Monitor is the brain of the computer.

# **III. Connect all the parts of the computer to CPU.**

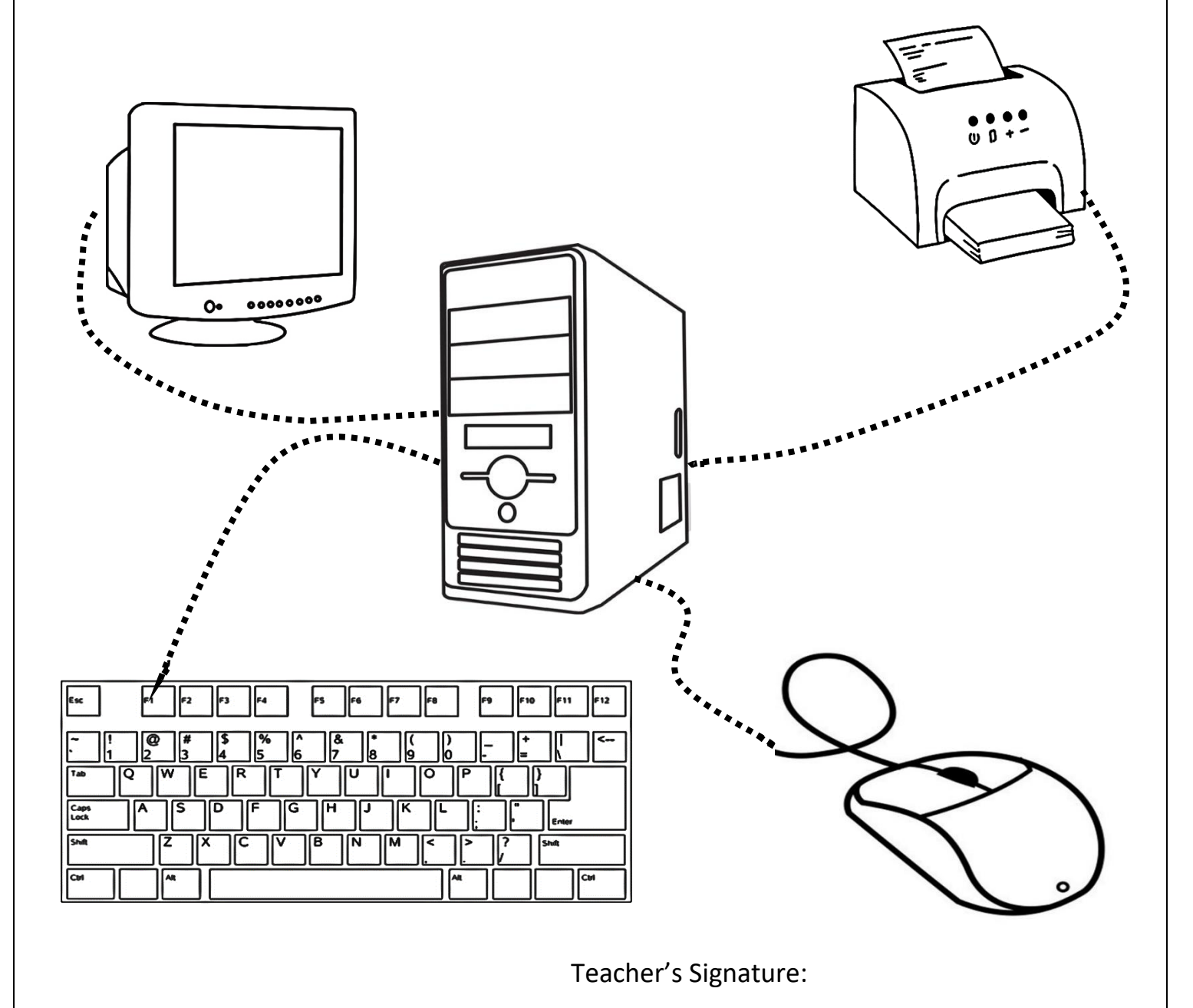

# **INTERNATIONAL INDIAN SCHOOL, DAMMAM** COMPUTER SCIENCE

Name: Worksheet No: 7

ດ

Class: 1 Sec: Roll No: Date:

# **STORAGE DEVICES**

U<br>The place where we store our things are called **storage places**.

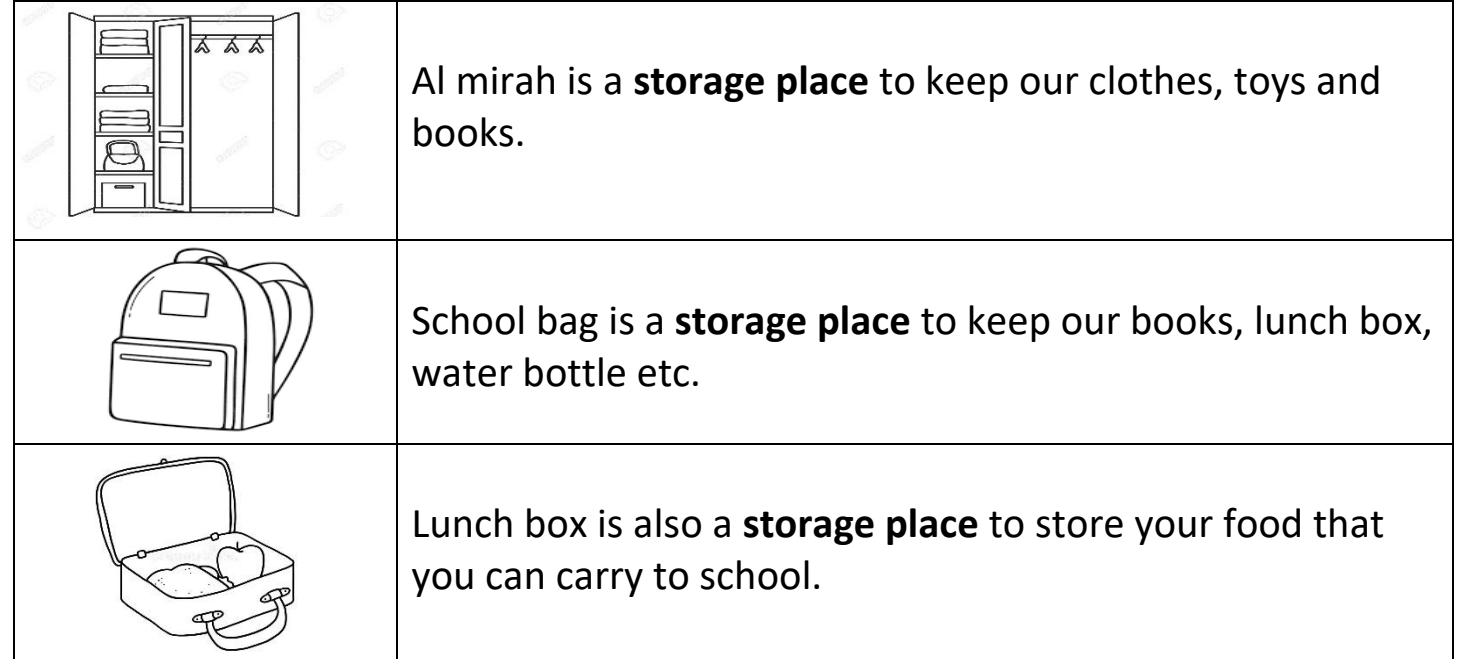

Similarly a DVD or a PENDRIVE is used to store data. You can store games, letters, stories, drawings, songs, cartoons etc. in them. You can use the stored data whenever you need it.

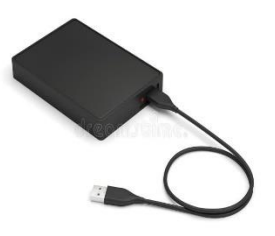

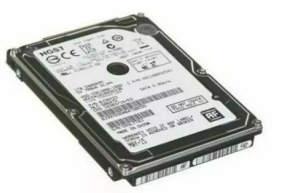

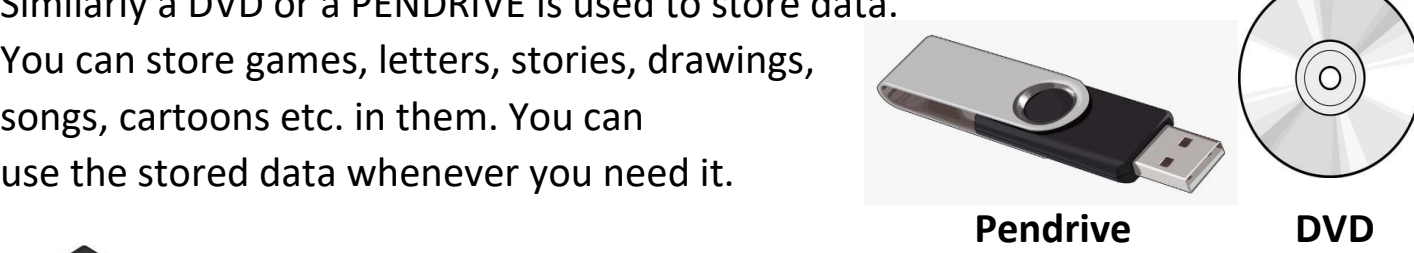

 A hard disk is also a device used by computers to store data. Hard disk can be inside(internal) and **External HDD** Internal HDD outside (external) the CPU box.

# **A.Write the first letter of the words given below and you will get the name of a storage device:**  $\widehat{\bullet}$  **B. Match the Following:**  $1 \mid (\odot) \mid$  HARD DISK 2 PENDRIVE 3  $\sim$   $\sim$   $\sim$  CD

Teacher's Signature:\_\_\_\_\_\_\_\_\_\_\_\_\_\_\_\_\_